## SAP ABAP table ESH S OM CATEG SWO {Switch Off Export Tables}

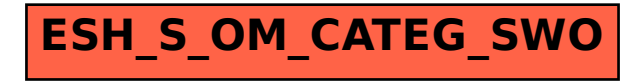